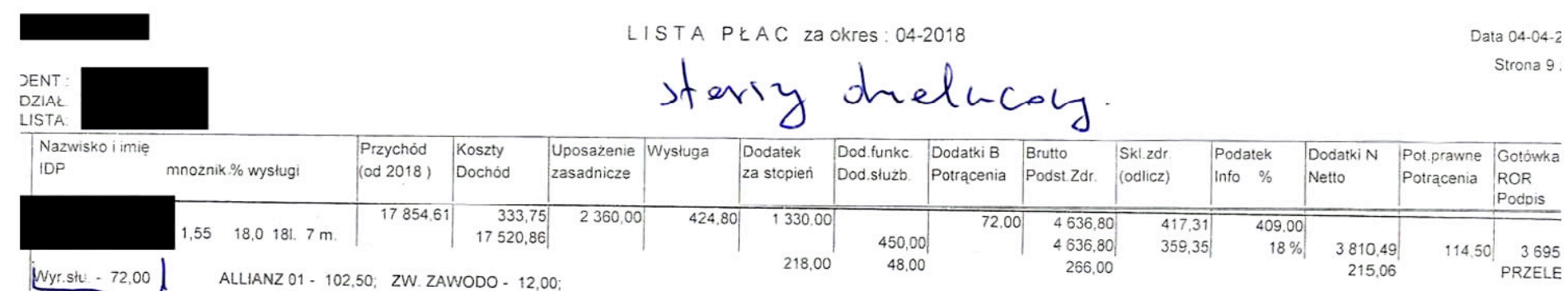

 $\mathcal{L}(\mathcal{A})$  . The set of  $\mathcal{L}(\mathcal{A})$ 

۰

 $\frac{\partial \mathcal{L}_{\mathcal{L}_{\mathcal{L}_{\mathcal{L}_{\mathcal{L}_{\mathcal{L}_{\mathcal{L}_{\mathcal{L}_{\mathcal{L}_{\mathcal{L}_{\mathcal{L}}}}}}}}}}{\partial \mathcal{L}_{\mathcal{L}_{\mathcal{L}_{\mathcal{L}}}}}}\left(\mathcal{L}_{\mathcal{L}_{\mathcal{L}}}(\mathbf{x},\mathbf{y},\mathbf{y})\right)}\,,\qquad\qquad \frac{\partial \mathcal{L}_{\mathcal{L}_{\mathcal{L}_{\mathcal{L}}}}}{\partial \mathcal{L}_{\mathcal{L}_{\mathcal{L}}}}\left(\mathcal{L}_{\mathcal{L}_{\mathcal{L$ 

 $\sim$ 

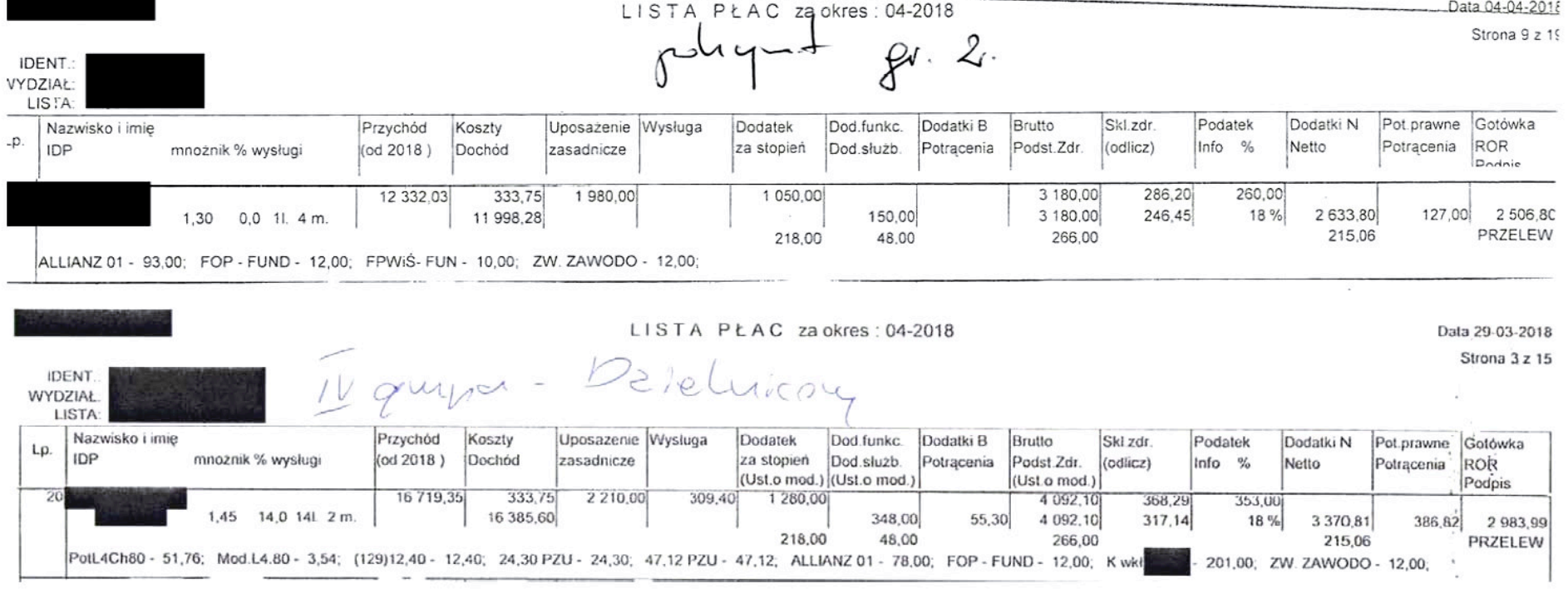

LISTA PŁAC za okres: 04-2018 Data 29-03-2018 Strona 12 z 15 IDENT. uma-**WYDZIAŁ**  $D2$ le House ŧ.  $\mathbb{S}_{\mathbb{Z}}$  . LISTA: Przychód Nazwisko i imie Koszty Uposażenie Wysługa Dodatek Dod.funkc. Dodatki B Brutto Skl.zdr. Podatek Dodatki N Pot prawne Gotówka Lp. IDP Dochod mnożnik % wysługi  $($ od 2018 $)$ zasadnicze za stopień Dod.służb. Potracenia Podst.Zdr. Potrącenia  $(odlicz)$ Info % Netto ROR (Ust o mod.) (Ust o mod.) (Ust.o mod.) Podpis  $100<sup>1</sup>$ 17 402,85 333,75 2 360,00 259,60 1 305,00 4 322,60 389,03 377,00 1.55 11.0 11l. 7 m. 17 069,10  $3111,07$ 398,00 4 322.60 335.00 18 % 3 5 5 6 5 7 445.50 218.00 48,00 266,00 215.06 PRZELEW ALLIANZ 01 - 132.50: K wkl 301.00; ZW. ZAWODO - 12.00; 62 714,01 1 223.75 2 360.00  $1,55$  24,0 25| 2 m 566,40 1 330 00 ALLIANZ 01 - 85,50; FPWIS-FUN - 1,00; KP OL-N - 100,00; KWK OL-N - 50,00; 4 774.40 429,70 423.00 518,00 4774,40 370,02 18 % 3921.70 236,50 3 685,20 PRZELEW  $11<sub>o</sub>$ Jelemicour 6 697.18 111,25 1980.00 118,80 1090.00  $1,30$  6.0 6l. 4 m. 3 386.80 304,81 281,00 6 585.93 198.00 3 386,80 262.48 18% 2800.99 188,50 2612,49 ALLIANZ 01 - 104,50; FOP - FUND - 12,00; FPWIS- FUN - 10.00; AASA-20 KK 50,00; ZW. ZAWODO - 12,00; 218,00  $0.00$ 218,00 176.38 **PRZELEW**  $u_{10}$ a Denemencoy avse  $U_{0}U$ ampor 2 360.00 259.60 1 305,00 17 761,07 333,75 4 3 24 50 389,21 377,00 1,55 11,0 11l. 3 m. 17 427.32 400,00 4 324,60 335.16 18%  $\mathbf{v}$ 3 558,39 136,56  $3421.83$ 218,00  $0.00$ 218,00 176,38 PRZELEW (129)12,40 - 12,40; 22 (115)PZ - 22,00; 3 (117) PZ - 3,00; 3 (118)PZU - 3,00; 80,16 PZU - 80,16; NOWE (131) - 5,00; NOWY 11 PZ - 11,00;

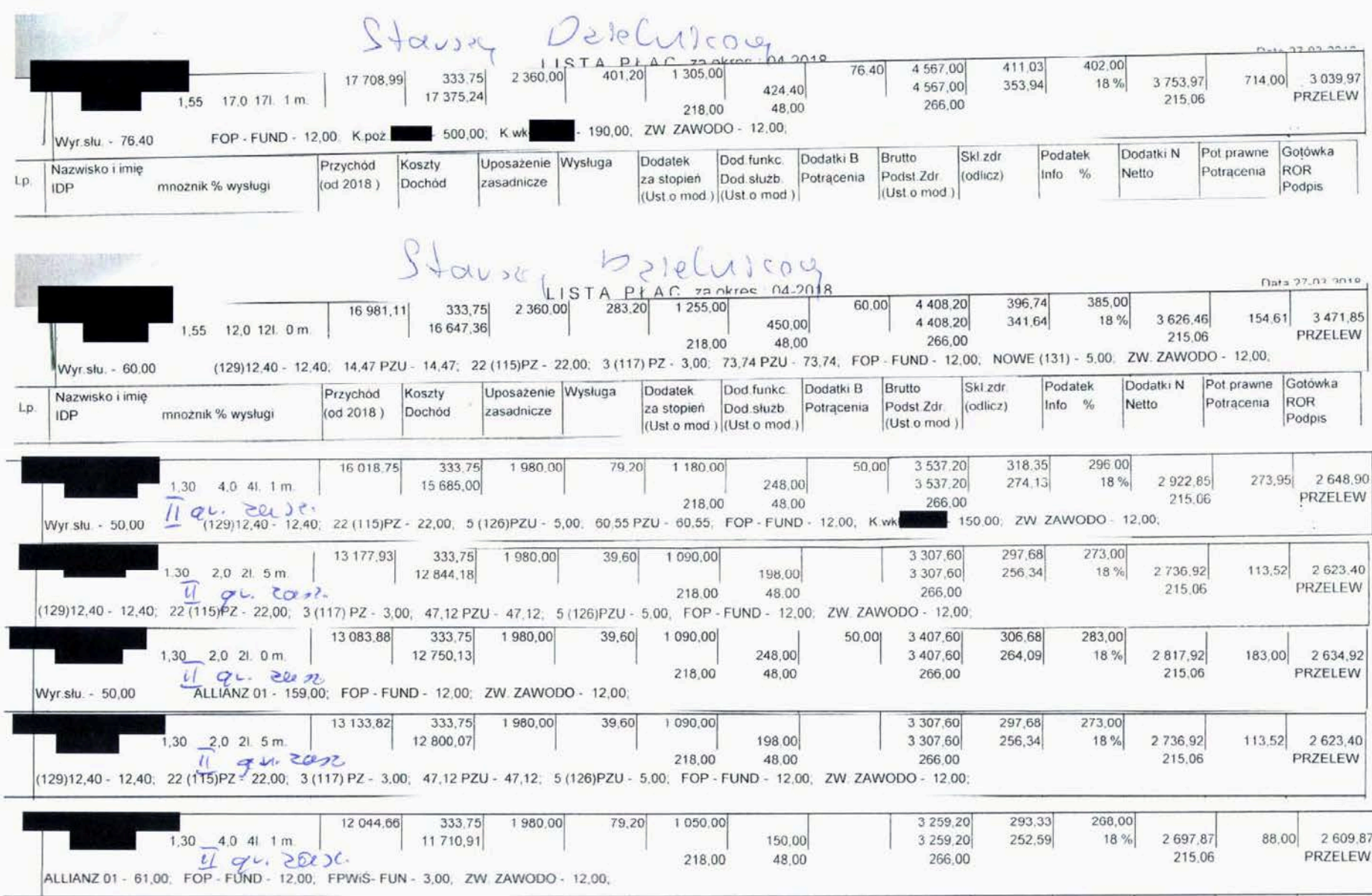